# **INFOLETTRE PLUS ACCESSIBLE**

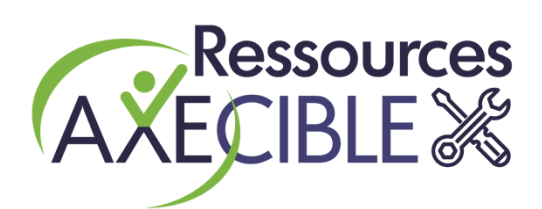

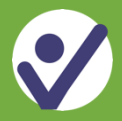

### **Une infolettre plus accessible, c'est quoi ?**

C'est de rendre tout le contenu de l'infolettre disponible dans un format lisible brut pour les personnes qui utilisent un lecteur d'écran.

Le format Word est l'option la plus simple et rapide de rendre accessible votre information. Tout le contenu textuel doit apparaître sans mise en page.

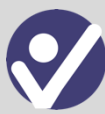

## **Exemple de présentation d'infolettre**

Ouvrir ce courriel dans votre navigateur Télécharger ce courriel en format Word (sans mise en page)

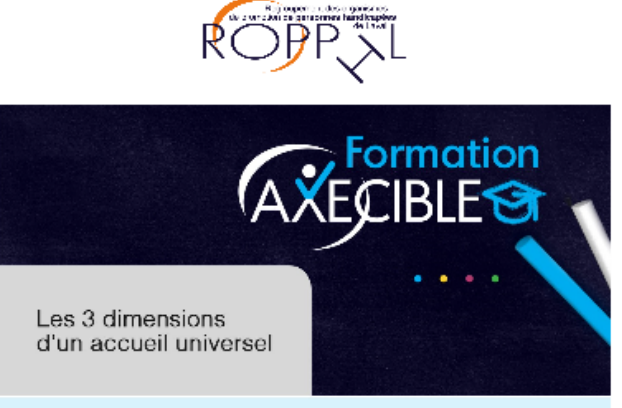

Améliorez l'expérience-client de toutes les personnes qui utilisent vos services !

#### UNE NOUVELLE DATE DE FORMATION

Notre formation Les 3 dimensions d'un accueil universel sera de nouveau offerte le 26 mai de 13h à 16h

#### À quoi je dois m'attendre?

- · Une présentation visuelle dynamique
- Des activités ludiques et interactives
- · Des réflexions et des échanges

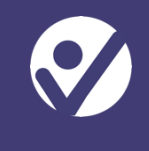

**La même infolettre en format Word qui s'affiche en cliquant sur Télécharger ce courriel en format Word (sans mise en page)**

#### [Image] Logo ROPPHL

[Image] Logo Formation AXECIBLE : Les 3 dimensions d'un accueil universel

Améliorez l'expérience-client de toutes les personnes qui utilisent vos services!

Une nouvelle date de formation

Notre formation Les 3 dimensions d'un accueil universel sera de nouveau offerte le 26 mai de 13h à 16h

À quoi je dois m'attendre?

Une présentation visuelle dynamique

Des activités ludiques et interactives

Des réflexions et des échanges

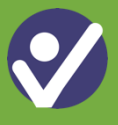

La plateforme Mailchimp permet d'héberger directement votre document Word. Voici la procédure :

1- Dans le haut de votre infolettre, inscrire une formule pour informer votre lectorat de la disponibilité en format Word.

Par exemple : Télécharger ce courriel en format Word (sans mise en page).

- 2- Sélectionner le texte pour y insérer l'hyperlien.
- 3- Cliquer sur  $\bullet$  (lien).
- 4- Insert or Edit Link :

Dans le menu déroulant de **Link to**, sélectionner « file » ;

Télécharger le fichier à partir de vos documents ;

Confirmer en cliquant sur **Insert**.

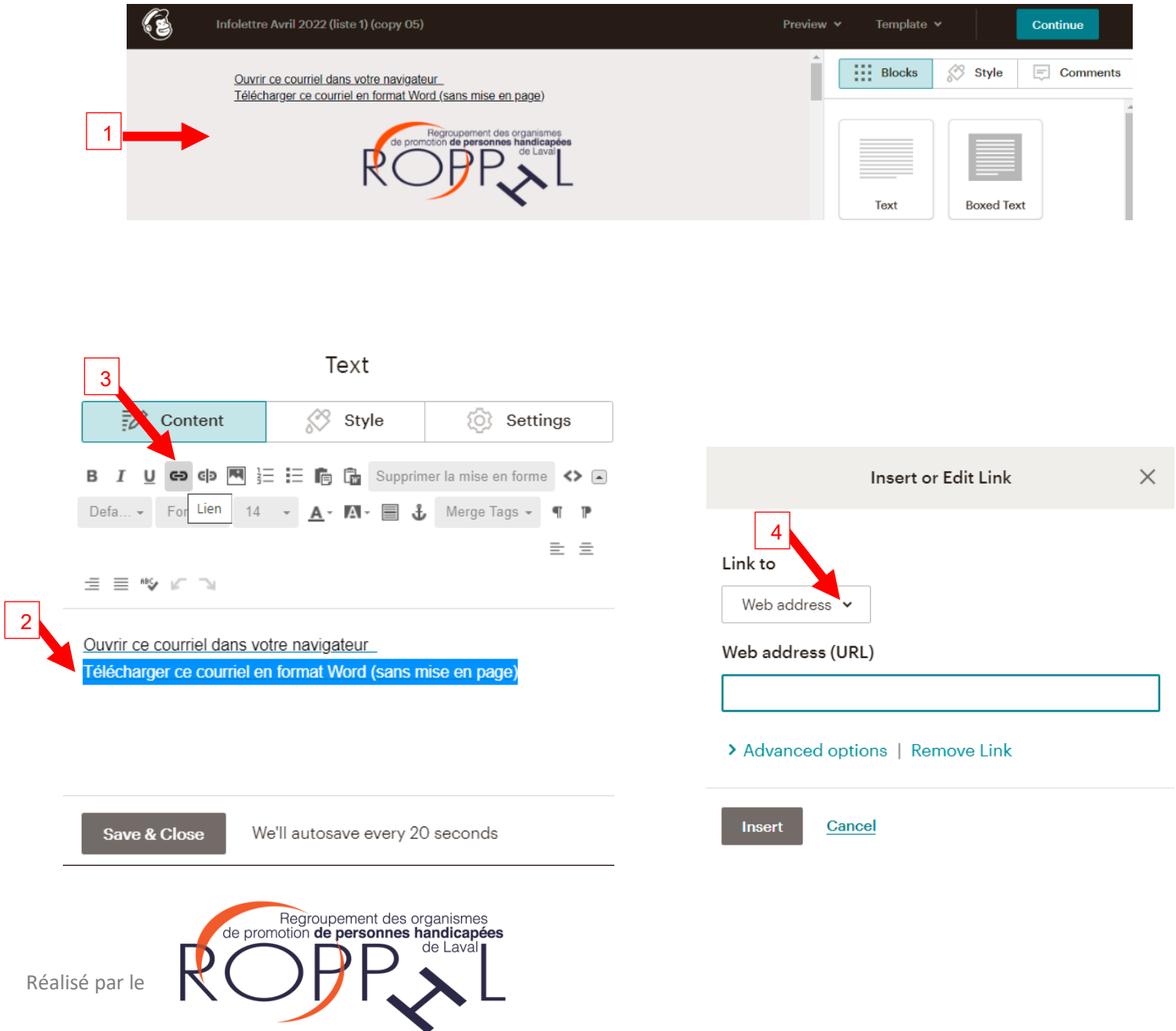